# **Cisco 2600 Configuration Guide**

When somebody should go to the books stores, search introduction by shop, shelf by shelf, it is in fact problematic. This is why we allow the book compilations in this website. It will enormously ease you to look guide **ci** 

By searching the title, publisher, or authors of guide you in point of fact want, you can discover them rapidly. In the house, workplace, or perhaps in your method can be every best area within net connections. If you aspi

Connect Cisco Router to your home ISP Router using Putty on Linux Cisco Router Basic Config - Part 1 How to Build a Cisco Router Base Configuration: Cisco Router Training 101 How to Initially Configure a Cisco Switch Tutor How to Back Up and Restore Cisco Router Configs in the Command Line: Cisco Router Training 101 How to Connect to a Cisco Switch Using Putty Cisco Router Access-Lists Part 1 (Fundamentals): Cisco Router Training 101 *Cisco* now to Reset Cisco Router Passwords: Cisco Router Training 101*Connect cisco router to home router to home router* Connect to Cisco console port Basic Cisco console port Basic Cisco 2821 to ISP Home Router Setup Configurat Router (Port Address Translation): Cisco Router Training 101 <del>9.3.3 Packet Tracer HSRP Configuration Guide Firepower Management Center FMC 101 Gisco C881 Router Step by step Configuration | **How to sign certificates with a</del>** Cisco 2600 Configuration Guide Cisco Aironet 2600 Series. Configuration Guides. Some links below may open a new browser window to display the document you selected. Cisco IOS Configuration Guide for Autonomous Aironet Access Points Cisco IOS Release 15.

Cisco Aironet 2600 Series - Configuration Guides - Cisco Keep these guidelines in mind when you use 2600 series lightweight access points: The access point can only communicate with Cisco wireless LAN controllers, such as 2500 series, 5500 series, and WiSM... The access point do

Cisco 2600 Router Configuration Guide - time.simplify.com.my Cisco 2600 Series Routers Hardware Installation Guide Cisco IOS Software Configuration Guide for Cisco Aironet Access Points for Cisco IOS Releases 15.2(2)JA, 12.4(25d)JA and 12.3(8)JEE Cisco IOS Configuration Guide for Au

How to configure Cisco 2600 routers - TKK 5 Basic Configuration of Cisco 2600 Router Now for the fun stuff: Configuring and enabling the interfaces: As you can see, all interfaces are down and they are currently disconnected physically as well. You need these name

Basic Configuration of Cisco 2600 Router - Technical Blog The 2600 series access point contains two simultaneous dual-b and radios, the 2.4-GHz and 5-GHz 802.11n MIMO radios, in controller-based and standalone models. The 2600 series access point's radio configurations are: † AIR

Cisco Aironet 2600 Series Access Points Procedure Step 1. Use a web browser to navigate to the FMC's IP address: https://<FMC-IP>. The login page appears. Step 2. Log into the FMC using admin as the username and Admin123 as the password for the admin account. ..

Cisco Firepower Management Center 1600, 2600, and 4600

Cisco 2600 Series Routers Hardware Installation Guide OL-2171-06 General Site Requirements 2-3 Power Supply Considerations 2-3 Site Environment 2-3 Site Configuration 2-4 Equipment Racks 2-4 Installation Checklist 2-4 Crea

Cisco 2600 Series Routers Hardware Installation Guide Download Free Cisco 2600 Router Configuration Guide Cisco 2600 Router Configuration Guide As recognized, adventure as skillfully as experience roughly lesson, amusement, as skillfully as pact can be gotten by just checking

Getting Started Guide for Cisco 2600 Series Access Points ... Configuration Guides Some links below may open a new browser window to display the document you selected. Cisco ME 2600X Series Ethernet Access Switch Software Configuration Guide

### Configuration Guides - Cisco

Cisco 2600 Series Routers Hardware Installation Guide Cisco IOS Software Configuration Guide for Cisco Aironet Access Points for Cisco IOS Releases 15.2(2)JA, 12.4(25d)JA and 12.3(8)JEE Cisco IOS Configuration Guide for Au

Cisco 2600 Router Configuration Guide - mage.gfolkdev.net Dial Configuration Guide, Cisco IOS Release 15.5M&T. Chapter Title. 1- and 2-Port V.90 Modem WICs for Cisco 2600 and Cisco 3600 Series Multiservice Platforms. PDF - Complete Book (8.72 MB) PDF - This Chapter (153.0 KB) Vie

Dial Configuration Guide, Cisco IOS Release 15.5M&T - 1 ... Manuals and User Guides for Cisco 2600 Series. We have 22 Cisco 2600 Series manuals available for free PDF download: Hardware Installation Manual, Configuration Manual, Operation Manual, Quick Reference Manual, Safety Info

### Cisco 2600 Router Configuration Guide

Purpose of this document is to show how to use and configure Cisco 2600 Series routers. Mainly this document has been done for Laboratory work course (S-38.133) at Networking Laboratory at HUT. ... Configuration mode has a

Cisco 2600 Configuration Guide - 1x1px.me cisco-2600-configuration-guide 1/2 Downloaded from datacenterdynamics.com.br on October 26, 2020 by guest [PDF] Cisco 2600 Configuration Guide Thank you totally much for downloading cisco 2600 configuration guide.Most like

Cisco 2600 Configuration Guide | datacenterdynamics.com Software Configuration Guide for Cisco 2600 Series, Cisco 3600 Series, and Cisco 3700 Series Routers OL-1957-03 3-19 Chapter 3 Configuring with the Command-Line Interface Configuring ATM Interfaces Command Step 3 Router# i

This work provides a guide to the configuration of Cisco routers, from tasks for beginners to advanced operations. A collection of detailed "how-to" instructions are presented, which will be of use to all professionals and Thoroughly revised and expanded, this second edition adds sections on MPLS, Security, IPv6, and IP Mobility and presents solutions to the most common configuration problems.

Here's the book you need to prepare for Cisco's CCNA exam, 640-801. This Study Guide was developed to meet the exacting requirements of today's Cisco certification candidates. In addition to the engaging and subnetting cov Authoritative coverage of all exam objectives, including: Network planning & designing Implementation & operation LAN and WAN troubleshooting Communications technology

Cisco 2600 Series Modular Access Routers - Cisco

As a network administrator, auditor or architect, you know the importance of securing your network and finding securing your network and finding security solutions you can implement quickly. This succinct book departs from Different router configurations for various versions of Cisco?s IOS Standard ways to access a Cisco router and the security implications of each Password and privilege levels in Cisco routers Authentication, Authorization, (CISSP) and Certified Cisco Academic Instructor (CCAI), the book is well organized, emphasizing practicality and a hands-on approach. At the end of each chapter, Akin includes a Checklist that summarizes the hardening tech book that will help you make your Cisco routers rock solid.

Here are all the CCNA-level Routing and Switching commands you need in one condensed, portable resource. The CCNA Routing and Switching Portable Command Guide, Third Edition, is filled with valuable, easy-to-access informa - Part II Configuring a Router • Part IV Routing • Part VI Layer 3 Redundancy • Part VI Layer 3 Redundancy • Part VI Layer 3 Redundancy • Part VI Layer 3 Redundancy • Part VII LPv6 • Part VII LPv6 • Part VII Configuring an Network Administration and Troubleshooting • Part IX Managing IP Services • Part X WANs • Part X WANs • Part X WANs • Part X WANs • Part X Network Security Quick, offline access to all CCNA Routing and Switching commands f specific tasks

Here's the book you need to prepare for Cisco's revised CCDA exam, 640-861. This Study Guide provides: In-depth coverage of every CCDA exam objective Practical information on Cisco design solutions Hundreds of challenging Evaluating solutions for meeting IP addressing, routing protocol, and network management needs Incorporating equipment and technology within a campus design Applying the Enterprise Composite Network Evaluating solutions fo Cisco IOS 12.0 Switching Services is a comprehensive guide detailing available Cisco IOS switching alternatives. Cisco switching services range from fast switching and Netflow switching to LAN Emulation. This book describe

net on the Substant College Substant College Substant College Substant and Lab Exams. This Study Guide provides: Assessment testing to focus and direct your studies In-depth coverage of all exam objectives Hundreds of chal Gateway Protocol (EGP) Configuring static and dynamic NAT Border Gateway Protocol (BGP) Bridging and Data Link Switching (DLSw) Access Control Lists (ACLs) Route filtering capabilities Cisco IOS quality of service Enhancin

Cisco IOS 12.0 Quality of Service Solutions Configuration Guide is a comprehensive guide detailing available detailing available Cisco IOS quality of service (QoS) features. This book suggests benefits you can gain from im Overviews what it takes to deploy ADSL, for decision makers and implementers in both service provider and enterprise information technology organizations. First looks at business drivers and financial models associated wit

#### Cisco 2600 Series Manuals | ManualsLib

Cisco ME 2600X Series Ethernet Access Switch Software Configuration Guide First Published: March07,2013 Last Modified: July29,2014 Americas Headquarters Cisco Systems, Inc.

## Cisco ME 2600X Series Ethernet Access Switch Software ...

Software Configuration Guide For Cisco 2600 Series, Cisco ... Hi, Here are the docs for you to configure the basic switch port config for AP's i.e 2600s and wlc. Wlc port should be configured as trunk. AP port has to be access.

corporate Internet access, telecommuting, and media distribution. Ginsburg is director of consulting engineering for Shasta Networks. Annotation copyrighted by Book News, Inc., Portland, OR

Copyright code : 22a0ddc075477ff6b4b9d43b81e87ed1

The Cisco 2600 Series allows network managers to provide scalable analog and digital telephony without investing in a one-time solution, giving enterprises greater control of their converged telephony needs. Using the voic

Read Free Cisco 2600 Configuration Guide easily from some device to maximize the technology usage. gone you have contracted to create this stamp album as one of referred book, you can provide some finest for not deserted y

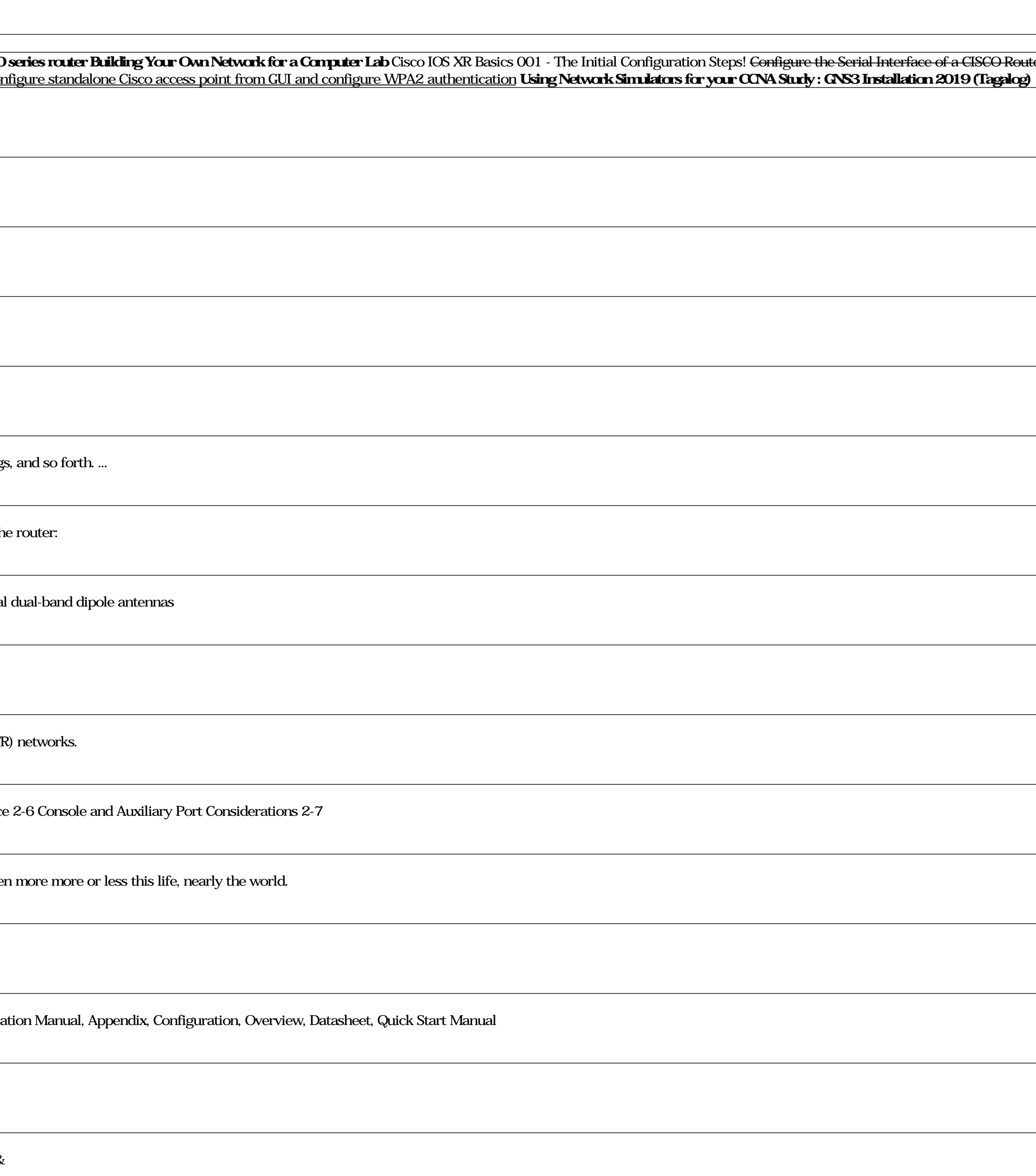